# ORMACIÓN E-LEARNING

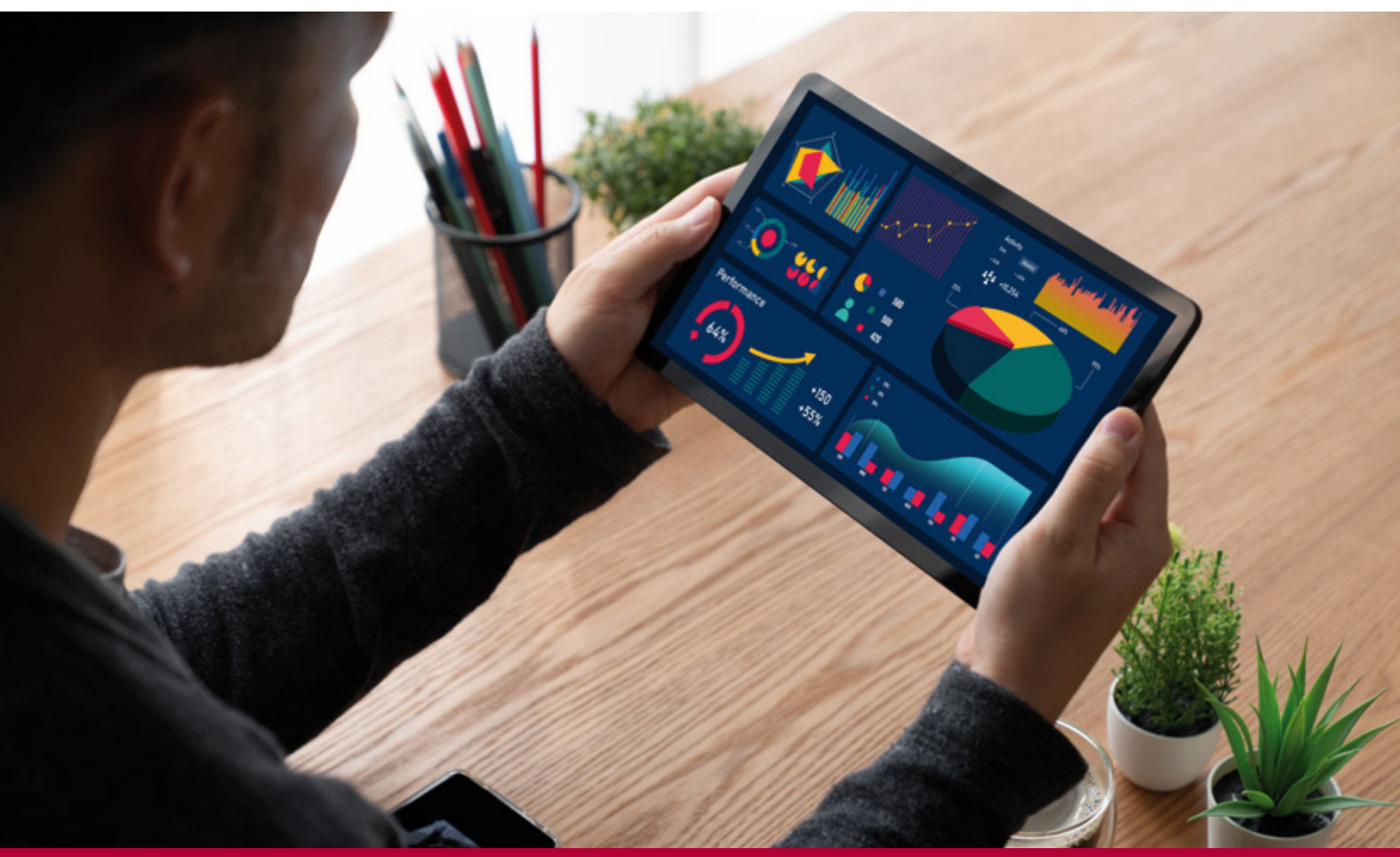

# Curso Online de **Análisis de Ventas: un enfoque práctico en POWER BI**

*Metodologías para integrar y gestionar los datos de los procesos de ventas optimizando su análisis con POWER BI.*

**ARGENTINA** (54) 1159839543

**BOLÍVIA** (591) 22427186

**COLOMBIA** (57) 15085369

**CHILE** (56) 225708571

**COSTA RICA** (34) 932721366

**EL SALVADOR** (503) 21366505

**MÉXICO** (52) 5546319899

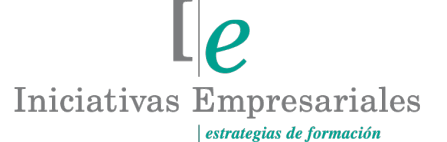

**MANAGER BUSINESS SCHOOL** 

**attcliente@iniciativasempresariales.edu.es america.iniciativasempresariales.com Sede Central: BARCELONA - MADRID**

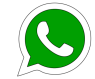

**Llamada Whatsapp (34) 601615098**

**PERÚ** (51) 17007907

**PANAMÁ** (507) 8338513

**PUERTO RICO** (1) 7879457491

**REP. DOMINICANA** (1) 8299566921

> **URUGUAY** (34) 932721366

**VENEZUELA** (34) 932721366

**ESPAÑA** (34) 932721366

### **Presentación**

En un entorno empresarial cambiante, competitivo y dinámico, una toma de decisiones efectivas y eficientes basadas en datos se convierte en una técnica fundamental en las organizaciones. En este contexto, contar con herramientas que permitan analizar las ventas desde una perspectiva integral se vuelve indispensable.

POWER BI permite analizar de forma visual los datos y, además, admite la combinación e integración de diversas fuentes de datos, la creación de gráficos y tablas así como otros elementos que facilitan la toma de decisiones.

Con un enfoque práctico, este curso repasa conceptos fundamentales para la creación de dashboards en POWER BI, los fundamentos de Power Query para dar forma a los datos a utilizar, el desarrollo de funciones utilizando el lenguaje DAX y la creación y configuración de elementos visuales.

Aprenderá cómo construir un panel para analizar las ventas de su empresa utilizando POWER BI, aplicando funciones y visualizaciones tanto básicas como avanzadas, y conociendo desde el comportamiento de tendencias hasta aquellos productos con mayor rendimiento y rentabilidad.

### **La Formación E-learning**

Los cursos online se han consolidado como un método educativo de éxito en la empresa ya que aportan flexibilidad al proceso de aprendizaje, permitiendo al alumno escoger los momentos más adecuados para su formación. Con más de 35 años de experiencia en la formación de directivos y profesionales, Iniciativas Empresariales y la Manager Business School presentan sus cursos e-learning. Diseñados por profesionales en activo, expertos en las materias impartidas, son cursos de corta duración y eminentemente prácticos, orientados a ofrecer herramientas de análisis y ejecución de aplicación inmediata en el puesto de trabajo.

Nuestros cursos e-learning dan respuesta a las necesidades formativas de la empresa permitiendo:

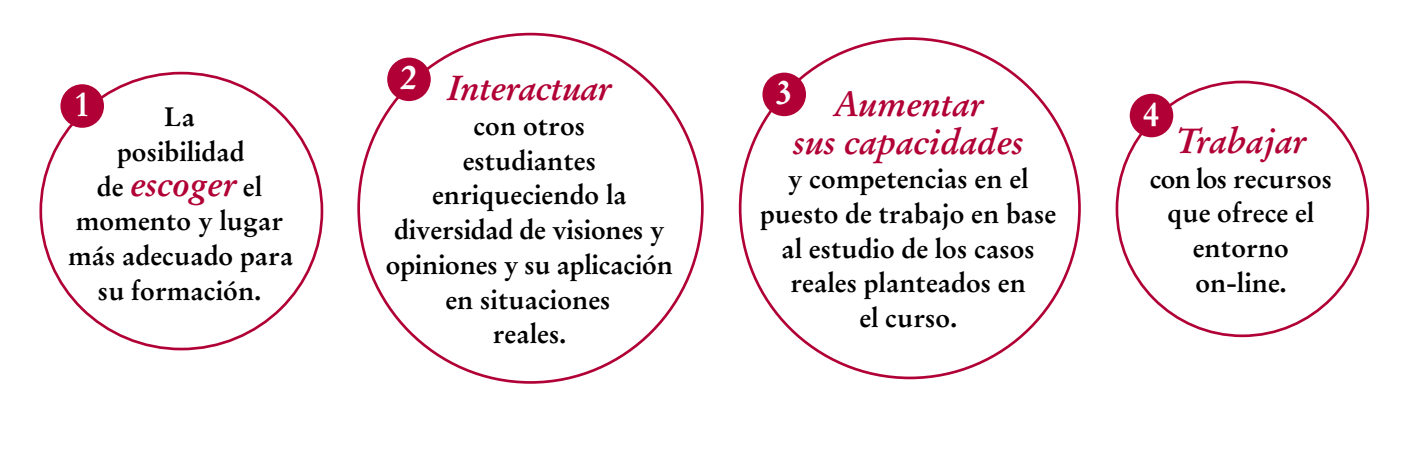

 $\mathbf{2}^{\mathbf{2}}$ 

 $\mathbb{I}e$ 

### **Objetivos del curso:**

- Definir los objetivos al iniciar un proyecto de POWER BI para el análisis de ventas.
- Aprender las funciones de Power Query en el tratamiento de los datos.
- Aprender los fundamentos y las principales características del lenguaje DAX.
- Conocer los tipos de gráficos, tablas, tablas pivot, filtros y otros elementos visuales que se pueden utilizar en el desarrollo de un dashboard para el análisis de ventas.
- Configurar las características de los elementos visuales en el dashboard para el análisis de ventas.
- Desarrollar técnicas avanzadas utilizando DAX para el cálculo de medidas complejas como tasas de crecimiento y rankings.
- Aprender a publicar reportes de POWER BI en el POWER BI Service y cómo compartirlos internamente en la empresa.

Mejore los resultados comerciales de su empresa gracias a una toma de decisiones basada en datos analizando y unificando sus datos de ventas con las aplicaciones POWER BI" "<br>"<br>"

### **Dirigido a:**

 $\mathfrak{g}$ 

Directores Comerciales, Jefes de Ventas, Marketing, Analistas de Datos y, en general, a todos aquellos profesionales y directivos que estén interesados en obtener una visión moderna de la aplicación POWER BI en la gestión de ventas.

### **Estructura y Contenido del curso**

**El curso tiene una duración de 50 horas lectivas 100% online** que se realizan a través de la plataforma e-learning de Iniciativas Empresariales que permite el acceso de forma rápida y fácil a todo el contenido:

#### **Manual de Estudio** 6 módulos de formación que contienen el temario que forma parte del curso y que ha sido elaborado por profesionales en activo expertos en la materia.

#### **Ejercicios de aprendizaje y pruebas de autoevaluación**

para la comprobación práctica de los conocimientos adquiridos.

**Material Complementario** En cada uno de los módulos que le ayudará en la comprensión de los temas tratados.

**Bibliografía y enlaces** de lectura recomendados para completar la formación.

### **Metodología 100% E-learning**

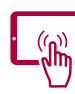

### **Aula Virtual**\*

Permite el acceso a los contenidos del curso desde cualquier dispositivo las 24 horas del día los 7 días de la semana.

En todos nuestros cursos es el alumno quien marca su ritmo de trabajo y estudio en función de sus necesidades y tiempo disponible.

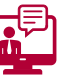

### **Soporte Docente Personalizado**

El alumno tendrá acceso a nuestro equipo docente que le dará soporte a lo largo de todo el curso resolviendo todas las dudas, tanto a nivel de contenidos como cuestiones técnicas y de seguimiento que se le puedan plantear.

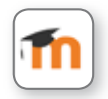

\* El alumno podrá descargarse la APP Moodle Mobile (disponible gratuitamente en Google Play para Android y la Apple Store para iOS) que le permitirá acceder a la plataforma desde cualquier dispositivo móvil y realizar el curso desde cualquier lugar y en cualquier momento.

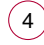

### **Contenido del Curso**

### **MÓDULO 1. Introducción a POWER BI**

**POWER BI es una herramienta desarrollada por Microsoft y dirigida a analistas y directivos para la visualización de resultados a partir de datos externos estructurados como modelos y presentados en forma de historias interactivas y avanzadas.** 

- **1.1. Introducción a POWER BI.**
- **1.2. ¿Por qué POWER BI es herramienta de Business Intelligence?**
- **1.3. Configuración de POWER BI en el ordenador.**
- **1.4. Definición de un proyecto en POWER BI.**

#### **MÓDULO 2. Fuentes de datos**

**Trabajar con datos requiere de capacidad analítica, paciencia y dedicación. La calidad de los mismos es fundamental para obtener mejores resultados, establecer tendencias, evitar errores en los reportes y realizar una toma de decisiones objetiva.**

**En términos monetarios, datos de calidad se pueden transformar en mejores beneficios para la empresa al optimizar procesos y tomar decisiones más acertadas.**

#### **2.1. La importancia de la calidad de los datos y tipos de datos:**

- 2.1.1. ¿Por qué la calidad de los datos es importante?
- 2.1.2. Tipos de datos.

#### **2.2. Fundamentos de Power Query:**

- 2.2.1. ¿Qué es Power Query?
- 2.2.2. ¿Cuáles son sus principales funciones?
- 2.2.2.1. Transformación de datos.
- 2.2.2.2. Herramientas para la limpieza de datos.
- 2.2.2.3. Optimización en el modelado de datos.
- 2.2.2.4. Eliminar y agregar columnas.
- 2.2.2.5. Combinar consultas de datos.

#### **2.3. Selección de datos en un proyecto de POWER BI:**

- 2.3.1. Tabla con datos sobre ventas.
- 2.3.2. Tabla de datos complementaria con información sobre fechas.
- 2.3.3. Tabla de datos complementaria con objetivos de ventas.

 $\mathsf{L} \boldsymbol{\rho}$ 

 $5^{\circ}$ 

#### **10** horas

#### **6** horas

2.3.4. Otras tablas complementarias (sucursales, comerciales, etc.).

#### **2.4. Fuentes de datos externas en POWER BI:**

- 2.4.1. Cargar datos desde archivos Excel.
- 2.4.2. Cargar datos desde archivos .txt / .csv.
- 2.4.3. Cargar datos desde sitios web.
- 2.4.4. Cargar datos desde bases de datos.

#### **MÓDULO 3. Modelado de datos y lenguaje DAX**

**3.1. Tipos de modelado de datos:**

3.1.1. Principales características de un modelo tabular de datos.

#### **3.2. Introducción al lenguaje DAX:**

- 3.2.1. Lenguaje DAX aplicado en un análisis de ventas.
- 3.2.2. Breve introducción a contextos y su aplicación en el análisis de ventas.
- 3.2.3. Formato de fórmulas DAX en el análisis de ventas:
- 3.2.3.1. Fórmula CALCULATE.
- 3.2.3.2. Fórmula SUM y SUMX.
- 3.2.3.3. Fórmula AVERAGE y AVERAGEX.
- 3.2.3.4. Formulación de medidas de filtro con DAX.
- 3.2.3.5. Tablas de tiempo y DAX en la formulación de medidas.
- 3.2.3.6. Medidas rápidas predeterminadas en POWER BI.

#### **MÓDULO 4. Visualizaciones básicas**

#### **4.1. Tipos de visualizaciones aplicados en el análisis de ventas:**

- 4.1.1. Gráficos de barras (horizontales y verticales).
- 4.1.2. Gráficos de barras 100%.
- 4.1.3. Gráfico de línea.
- 4.1.4. Gráfico de pastel y dona.
- 4.1.5. Tarjetas visuales individuales.
- 4.1.6. Mapas.

#### **4.2. Filtrado de visualizaciones:**

- 4.2.1. Filtros generales.
- 4.2.2. Elemento visual slicer.
- 4.2.3. Parametrización, configuración y personalización de elementos visuales:
- 4.2.3.1. Selección de colores.

#### **10** horas

## **10** horas

 $\mathsf{L}\mathsf{P}$ 

**attcliente@iniciativasempresariales.edu.es - america.iniciativasempresariales.com**

 $6^{\circ}$ 

#### Formación E-Learning

#### **Análisis de Ventas: un enfoque práctico en POWER BI**

- 4.2.3.2. Personalización de ejes en gráficos de barras y líneas.
- 4.2.3.3. Selección de fuente de datos.

#### **MÓDULO 5. Visualizaciones avanzadas**

**10** horas

#### **5.1. Lenguaje DAX para la creación de medidas avanzadas:**

- 5.1.1. Cómo calcular las ventas del día, semana, mes, trimestre, semestre previo con DAX.
- 5.1.2. Fórmula DAX para estimar el cambio en las ventas en un periodo determinado.
- 5.1.3. Fórmula DAX para la creación de tasas porcentuales de crecimiento.

#### **5.2. Elementos visuales dinámicos:**

- 5.2.1. Títulos dinámicos para elementos visuales.
- 5.2.2. Formato condicional en tablas avanzadas: colores en fondo y fuente.
- 5.2.3. Ejes dinámicos en gráficos de línea y barras con DAX.

#### **5.3. Desarrollar rankings dinámicos:**

 $\mathbf{7}$ 

- 5.3.1. Fórmula RANKX en la creación de rankings dinámicos.
- 5.3.2. Tabla para mostrar datos de ranking.
- 5.3.3. Gráficos para mostrar datos de ranking.

#### **5.4. Adherir botones en reportes de POWER BI:**

- 5.4.1. Función de los botones en POWER BI.
- 5.4.2. Llevar a otro nivel los reportes en POWER BI.

### **MÓDULO 6. Publicación y despliegue de reportes**

**4** horas

- **6.1. Publicar los reportes de POWER BI con POWER BI Pro.**
- **6.2. Compartir reportes de POWER BI a lo interno de la organización.**
- **6.3. Integración de funciones de POWER BI con aplicaciones de Microsoft.**

### **Autor**

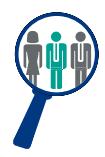

 $\left( 8\right)$ 

#### **Jorge Mora**

Economista. Máster en Data Science for Business con más de 7 años de experiencia en consultoría e investigación económica, así como en mercados financieros, visualización de datos utilizando POWER BI y Analytics aplicado al Marketing.

### **Titulación**

Una vez finalizado el curso el alumno recibirá el diploma que acreditará el haber superado de forma satisfactoria todas las pruebas propuestas en el mismo.

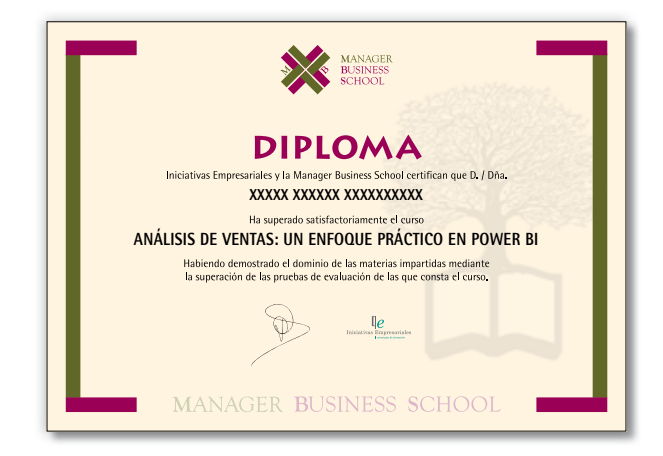